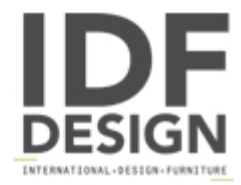

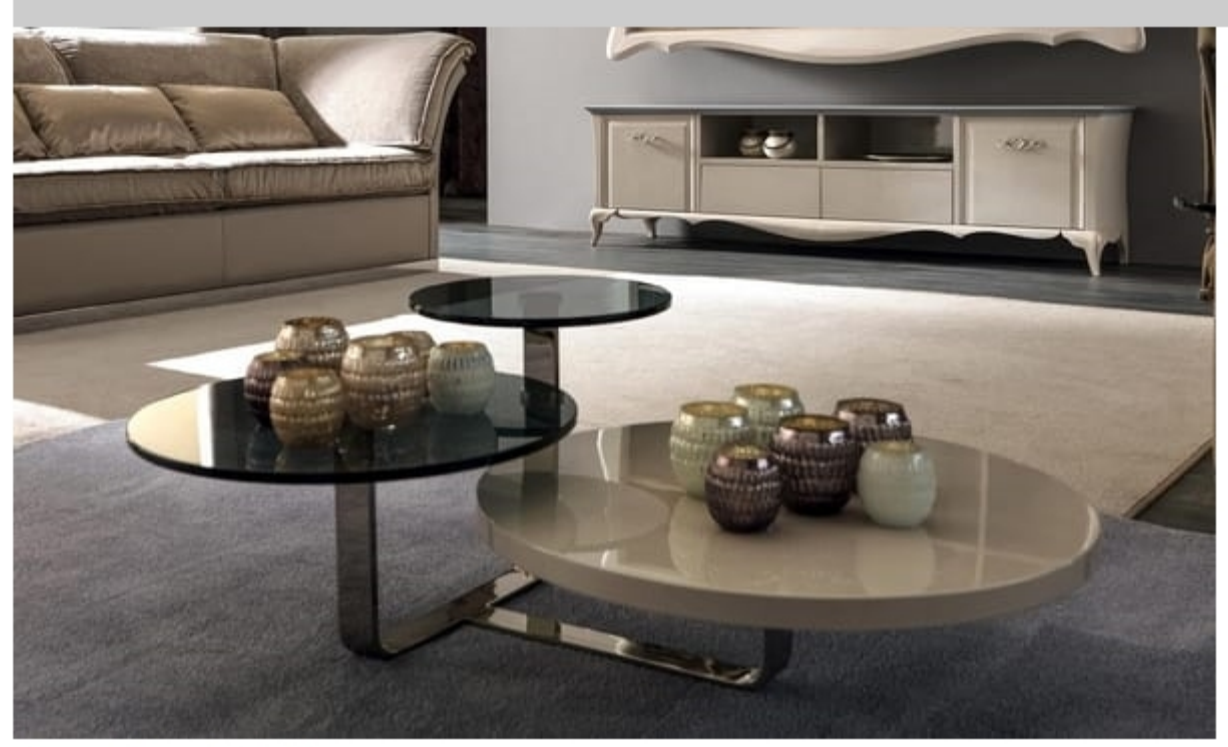

## Tiago Art. 188-M

A collection of coffee table with a stylish balance and a modern appeal thanks to the metal base inspired to nature; branches and leaves featuring modern and exclusive glass, wooden or marble tops. A wide range of finishes make this table a real statement piece and a versatile proposal for young and refined settings. Polished flat iron structure. Glass top th. 10 mm with stainless steel electrowelded plates or Mdf top th. 20mm or marble top th. 20 mm.

cm 103 x 82 x 38 h

Produced by

**Corte Zari Srl** Via Liguria 2/4 53036 Poggibonsi (Siena) Italy

Phone: +39 0577 934447 Fax: +39 0577 982351 E-mail: contact@cortezari.it Website: https://www.cortezari.it

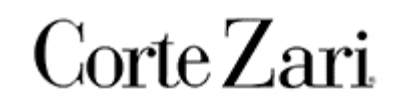